Zucchetti Software Giuridico srl Via Enrico Fermi, 134 · 36100 Vicenza Tel. 0444/346.211 • Fax 0444/142.97.43 e-mail: info@fallco.it PEC: zucchettisoftwareqiuridico@gruppozucchetti.it www.fallco.it

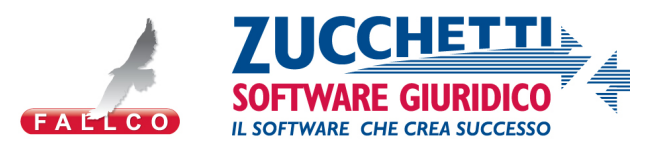

Progetto

# **FALLCO - MANDATI ELETTRONICI**

Dematerializzazione dell'iter autorizzativo ed esecutivo relativo ai mandati di pagamento disposti nell'ambito delle procedure concorsuali presso le sezioni fallimentari dei Tribunali italiani.

Vicenza, giugno 2014

Zucchetti Software Giuridico srl Via Enrico Fermi, 134 · 36100 Vicenza Tel. 0444/346.211 • Fax 0444/142.97.43 e-mail: info@fallco.it PEC: zucchettisoftwareqiuridico@gruppozucchetti.it www.fallco.it

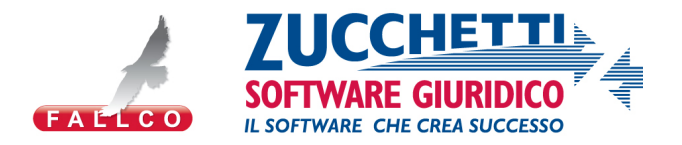

#### **SITUAZIONE ESISTENTE**

Nei Tribunali fallimentari, l'iter di gestione ed autorizzazione dei mandati di pagamento è integralmente manuale, con dispendiosi e ripetuti trasferimenti del Curatore Fallimentare in Tribunale per il deposito dell'istanza di emissione provvedimento, il ritiro del provvedimento del Giudice Delegato, il successivo deposito della richiesta di emissione del mandato, il ritiro del mandato, il trasferimento all'agenzia bancaria per lo svolgimento della operazione.

#### **L'OBIETTIVO**

Il progetto MANDATI ELETTRONICI si aggiunge al modulo MANDATI (incluso in Fallco – Portale dei Fallimenti) per offrire la completa dematerializzazione delle operazioni.

Offre la semplificazione dell'attuale iter autorizzativo ed esecutivo dei mandati di pagamento "cartacei" mediante l'introduzione di un nuovo processo informatizzato assistito dalla firma digitale a norma di legge e indirizzamento automatico delle disposizioni alla banca per la relativa esecuzione.

#### **I DESTINATARI**

I Giudici Delegati, i Cancellieri e i Curatori delle sezioni fallimentari dei Tribunali italiani.

#### **LA SOLUZIONE**

Il progetto prevede l'integrazione tra il software **Fallco – Portale dei Fallimenti** e i sistemi informatici di **ciascun istituto di Credito** aderente al progetto.

#### **LA LINEA FALLCO**

Zucchetti Software Giuridico srl, società del Gruppo Zucchetti, leader in Italia nei software per la gestione informatica delle procedure concorsuali ed esecutive con la linea software Fallco Web e attiva nelle sperimentazioni ministeriali relative al Processo Civile Telematico (PCT) fin dall'avvio dei primi test nel 2005.

Fallco–Portale dei Fallimenti (www.fallco.it) è la soluzione per gestire le procedure concorsuali con sicurezza, affidabilità, correttezza giuridica e completezza. È fornito di tutte le funzionalità necessarie per un corretto e razionale svolgimento della procedura ed offre quadri di sintesi che permettono di conoscere in ogni momento lo stato di avanzamento delle attività.

#### **I VANTAGGI DEL PROGETTO FALLCO - MANDATI ELETTRONICI**

- Snellimento delle attività operative legate al processo di recepimento delle firme di autorizzazione da parte di tutti i soggetti coinvolti: Curatore, Giudice Delegato, Cancelliere;
- Tempi di esecuzione ridotti;
- Rendicontazione e consultazione degli esiti dei pagamenti direttamente su Fallco;
- Riduzione degli oneri connessi alla gestione del cartaceo derivante dalla eliminazione del supporto tradizionale.

*Nella pagina che segue è descritto l'iter tradizionale, e le due soluzioni telematiche introdotte con Fallco.*

Zucchetti Software Giuridico srl Via Enrico Fermi, 134 · 36100 Vicenza Tel. 0444/346.211 • Fax 0444/142.97.43 e-mail: info@fallco.it PEC: zucchettisoftwaregiuridico@gruppozucchetti.it www.fallco.it

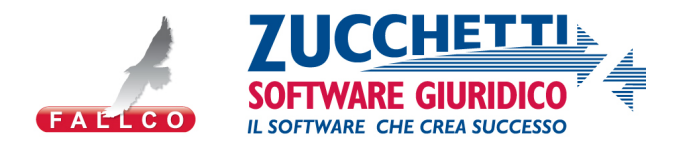

#### FASI OPERATIVE PER L'EMISSIONE DEL MANDATO DI PAGAMENTO PER COMPENSO CURATORE/PROFESSIONISTA

*Confronto tra le 3 diverse situazioni*

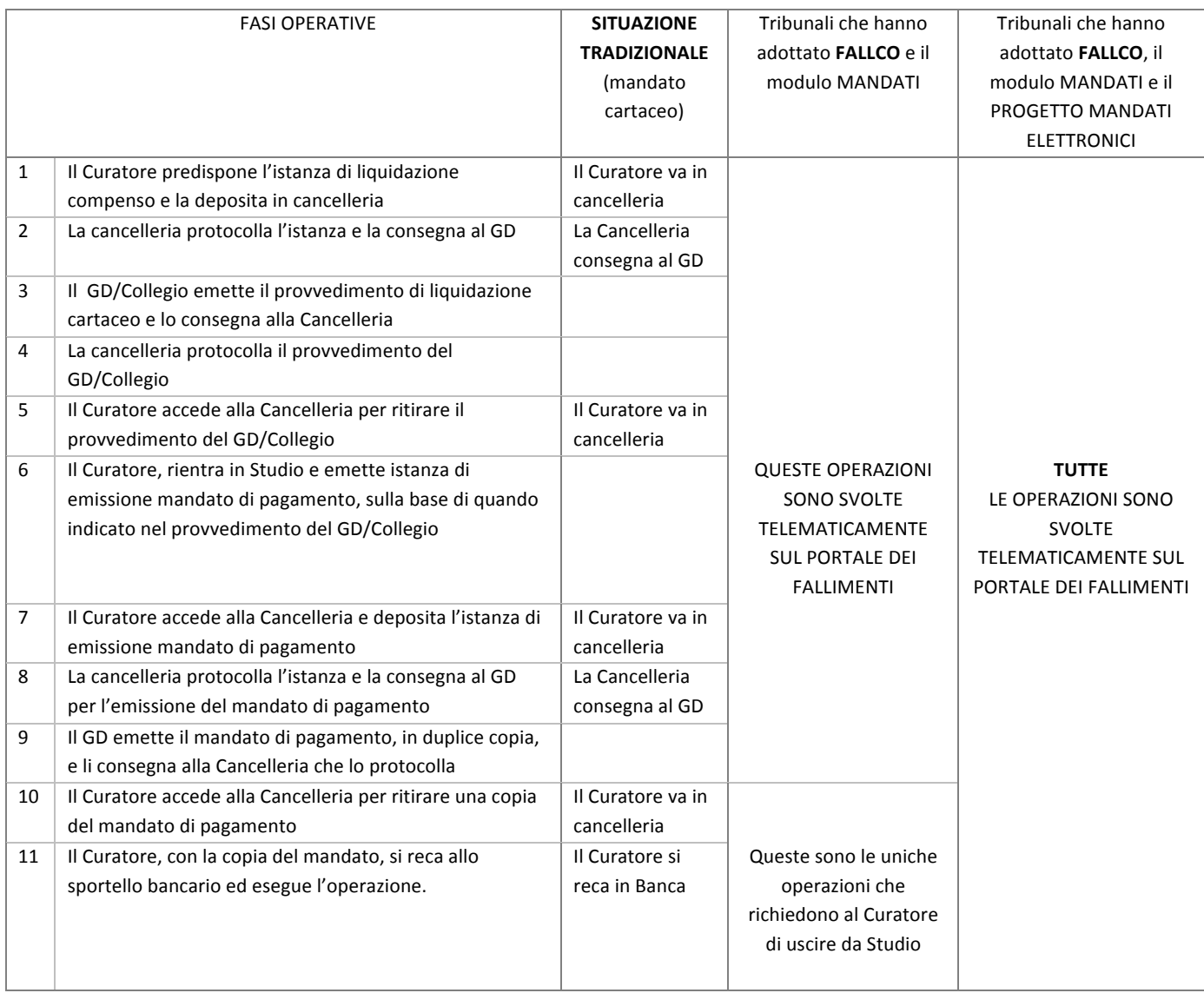

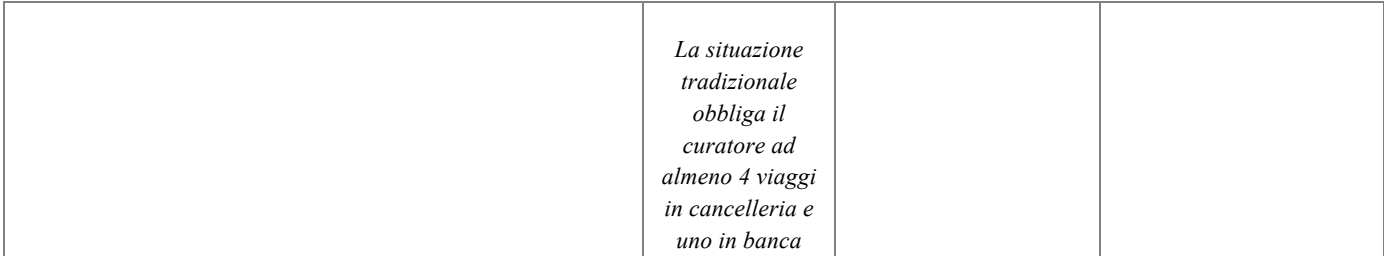

Zucchetti Software Giuridico srl Via Enrico Fermi, 134 · 36100 Vicenza Tel. 0444/346.211 • Fax 0444/142.97.43 e-mail: info@fallco.it PEC: zucchettisoftwaregiuridico@gruppozucchetti.it www.fallco.it

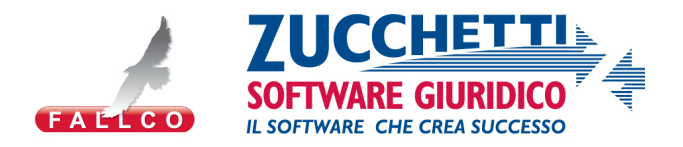

#### **IL** *NUOVO* **PROCESSO OPERATIVO**

**Fase 1**. Il Curatore accede al "modulo mandati" di **Fallco – Portale dei Fallimenti** tramite le proprie credenziali a 3 livelli (mainname, username, password) e con la sicurezza garantita dalla cifratura https e predispone l'istanza al GD di emissione mandato di pagamento in modalità elettronica e lo sottoscrive con firma digitale.

**Fase 2**. Il Giudice Delegato riceve la segnalazione di un nuovo mandato da emettere sul cruscotto di Fallco – Portale dei Fallimenti, esamina la richiesta e, dopo le consuete valutazioni di prassi, appone la seconda firma digitale sul mandato elettronico che immediatamente appare sul cruscotto della Cancelleria, salvo il caso di modifica o rigetto del mandato.

**Fase 3**. La Cancelleria esamina il mandato ricevuto e lo firma digitalmente. Il mandato elettronico, con le tre firme apposte, viene inviato al sistema di remote banking di ciascun Istituto di Credito aderente al Progetto .

**Fase 4**. L'Istituto di Credito prende in carico il mandato e, dopo le consuete verifiche, effettua il pagamento, trasferendo le somme al beneficiario indicato nel mandato. Sul "modulo mandati" di **Fallco – Portale dei Fallimenti** appare al Curatore, al Giudice Delegato e alla Cancelleria lo stato di avanzamento dell'operazione, come trasmesso dal sistema banca a Fallco.

#### **IL MONITORAGGIO DELLE ATTIVITÀ**

Su **Fallco – Portale dei Fallimenti** è possibile monitorare tutte le varie fasi dell'iter autorizzativo e i dati di rendicontazione degli esiti dei pagamenti eseguiti, forniti dall'Istituto di Credito, agevolando le operazioni contabili del Curatore.

Zucchetti Software Giuridico srl Via Enrico Fermi, 134 · 36100 Vicenza Tel. 0444/346.211 • Fax 0444/142.97.43 e-mail: info@fallco.it PEC: zucchettisoftwareqiuridico@gruppozucchetti.it www.fallco.it

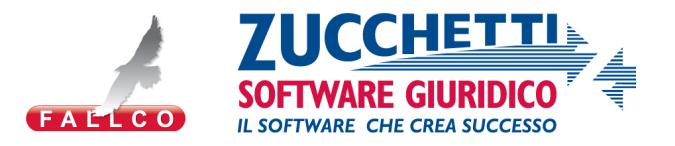

#### **DESCRIZIONE DELLA CREAZIONE DEL MANDATO ELETTRONICO**

Il mandato di pagamento *elettronico* è un file di testo creato secondo le regole del CBI (Corporate Banking Interbancario) che viene firmato digitalmente dal curatore fallimentare, dal giudice delegato e dalla cancelleria. Le tre firme vengono apposte in modalità detached sempre sullo stesso *file di flusso*. La firma digitale apposta nel mandato ne assicura la non modificabilità e identifica con certezza il soggetto che ha apposto la firma.

#### **PREPARAZIONE E SPEDIZIONE DELLA BUSTA TELEMATICA**

Dopo che sono state apposte tutte e tre le firme, il mandato è pronto per essere spedito all'Istituto di Credito. Il sistema Fallco prende il *file di flusso* e le tre firme, crea una busta telematica e la allega ad una email PEC diretta verso la casella di posta certificata dell'istituto bancario preso il quale è aperto il conto corrente della procedura. *Nella busta telematica può essere inserito anche un file pdf che espone i dati contenuti nel file di flusso, similarmente all'attuate tradizionale mandato cartaceo* .

La scelta della PEC come sistema di comunicazione tra Fallco e Banca offre i seguenti vantaggi in termini di sicurezza:

- l'intero messaggio e-mail viene certificato, compresi gli allegati,
- Si ha la certezza del recapito della mail. In caso di mancato recapito viene ritornato un avviso,
- Le ricevute di consegna hanno validità legale,
- Si ha la certezza che nulla è stato modificato dopo la spedizione,
- Il destinatario ha la certezza del mittente.

#### **RICEZIONE DELLA BUSTA DA PARTE DELLA BANCA**

Il sistema informatico dell'istituto di credito riceve l'e-mail PEC nel proprio indirizzo di posta elettronica certificata. Una volta prelevata la busta allegata, ne estrae il file di flusso e le tre firme digitali, quindi esegue i controlli sui diritti dei firmatari rispetto al conto della procedura .

#### **RICEZIONE DEGLI AVVISI DI STATO PROPRI DEL SISTEMA PEC**

Il sistema PEC prevede una notifica di accettazione del messaggio (o di non accettazione in caso di errori), una notifica di presa in carico da parte del server di posta del destinatario, infine di una notifica di avvenuta consegna. In questo modo il sistema Fallco ha la certezza di conoscere in ogni momento lo stato di avanzamento della consegna della busta telematica.

#### **RICEZIONE DELL'ESITO DELL'OPERAZIONE**

La banca, una volta ricevuto e controllato il flusso rispetto alle firme, esegue la movimentazione richiesta, quindi prepara una seconda busta telematica contenente l'esito del movimento (se positivo con il numero di CRO, se negativo con la descrizione dell'errore) e la invia tramite e-mail PEC alla casella di posta certificata di Fallco.

#### **VISUALIZZAZIONE DELLO STATO DI AVANZAMENTO SU FALLCOWEB**

Il sistema Fallco consente agli utenti coinvolti nel mandato di pagamento, di visualizzare in ogni momento lo stato di avanzamento del mandato elettronico.

#### **PUNTI DI FORZA DEL SISTEMA**

- Gli strumenti utilizzati (busta telematica, PEC, firme digitali) sono gli stessi utilizzati dal Ministero della Giustizia per il Processo Civile Telematico,
- La comunicazione tra Fallco e Istituto di Credito avviene sempre e solo tramite caselle di posta PEC. Questo assicura un alto livello di sicurezza.

Zucchetti Software Giuridico srl Via Enrico Fermi, 134 · 36100 Vicenza Tel. 0444/346.211 • Fax 0444/142.97.43 e-mail: info@fallco.it PEC: zucchettisoftwareqiuridico@qruppozucchetti.it www.fallco.it

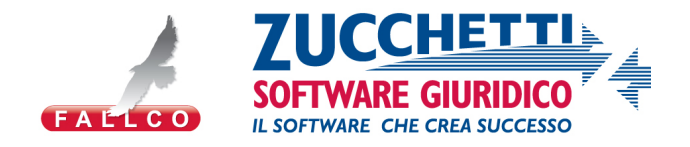

## **PROGETTO FALLCO – MANDATI ELETTRONICI**

### **DETTAGLIO COSTI**

Questo progetto si rivolge agli Istituti di Credito.

L'adesione al progetto richiede il pagamento di un canone annuo.

Il canone consente l'adesione al progetto di tutti gli Istituti facenti parte dello stesso Gruppo Bancario.

Il canone va corrisposto per ogni Tribunale nel quale l'Istituto di Credito aderisce al servizio "Fallco – Mandati elettronici" .

Il Progetto viene proposto ai Tribunali direttamente da Zucchetti Software Giuridico srl, nell'ambito della più ampia attività di informatizzazione delle procedure concorsuali .

Dopo che il singolo Tribunale ha aderito al Progetto, Zucchetti propone agli Istituti di Credito l'adesione al progetto in quello specifico Tribunale.

L'adesione dell'Istituto è facoltativa, ed è subordinata al pagamento del canone annuale .

L'aderente al progetto non accede a nessuna piattaforma o software, ma semplicemente riceve files (e spedisce file) come descritto negli allegati tecnici .

Gli allegati tecnici potranno essere variati per cambiamenti normativi (esempio bonifico SEPA) o per evoluzioni di natura tecnologica .